# Guide to Garden Grove's Construction & Demolition Recycling Ordinance

Updated 2/14/2022

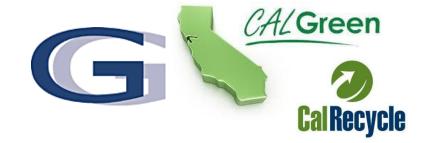

#### WHY IS THERE A RECYCLING ORDINANANCE?

Effective January 2019, the City adopted a Construction and Demolition Waste Recycling Program Ordinance (Municipal Code Chapter 18.60) to help comply with the California Green Building Standards Code and Waste Management Act recycling requirements. State Law requires that construction and demolition projects divert 65% diversion of all non-hazardous construction materials from landfills. This program includes a requirement for refundable security deposits, diversion plans and diversion

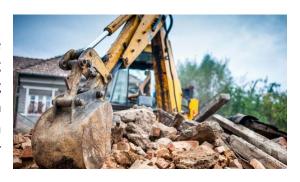

reporting, that will assist the City in monitoring and obtaining compliance. The majority of construction debris can be reused or recycled, conserving natural resources and saving valuable landfill space.

#### WHAT IS CONSTRUCTION & DEMOLITION (C&D) DEBRIS?

Common C&D materials are non-hazardous waste that include lumber, drywall, metals, masonry (brick, concrete, etc.), carpet, plastic, pipe, rocks, dirt, paper, cardboard, or green waste related to land development.

#### **HOW TO COMPLY**

- □ **Step 1** When applying for a Building Permit or submitting plans at the Building Counter, it will be determined if a Construction Waste Management Plan is required. This application will need to be completed online using the Green Halo System at www.gardengrove.wastetracking.com
  - A Step By Step User Guide is included for reference.
  - If you do not have access to a computer, paper applications will be available. A separate processing fee will be incurred in addition to the admin fee.
- ☐ Step 2 Pay Security Deposit Fee. Read the instructions on the back page of the deposit invoice. SAVE your deposit invoice to obtain your refund.
- ☐ Step 3 Complete and submit the Construction Waste Management Application
  Online when plans have been approved and permit is issued. Identify which
  authorized recycling / transfer facility you will be using and what materials will be
  generated.
  - Options for Recycling & Disposal:
  - (1) Order a roll off bin through City's exclusive hauler Republic Services OR (2) Self Haul using City Approved Facilities (See Last Page)
  - When ordering your bin from Republic Services "Roll Off Bin" service, it must be specified as
     "Construction Bin"

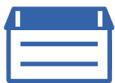

# Guide to Garden Grove's Construction & Demolition Recycling Ordinance

| <b>Step 4</b> Keep a copy of the approved Construction Waste Management Plan on the job site for the duration of the project.   |              |       |
|----------------------------------------------------------------------------------------------------|--------------|-------|
| Step 5 Every time construction and demolition waste is hauled to an authorized                                                  | <u> </u>     |       |
| location, you will receive a weight ticket(s). SAVE ALL weight ticket(s) for the                                                | <b>—</b> >   |       |
| duration of the project.                                                                                                    | h            | 1     |
| Step 6 Upload online only the weight ticket(s) indicating C&D (CDP) and/or Diversion                                            | n Report for | r     |
| review.                                                                                                    |              |       |
| <b>Step 7</b> Security Deposit Refund will be issued once all recycled materials demonstrate include the following information: | compliance   | e and |

- Information about the facility
- Tonnage Amounts
- Source/Origin- Garden Grove
- Appropriate coding to indicate that the material was properly recycled as construction and demolition debris- <u>It is incumbent upon the Contractor/Owner to tell the weight</u> <u>master/scalehouse attendant at waste processing facility to process waste as "Construction & Demolition"</u>, not Greenwaste or MSW/Trash and review tickets prior to leaving facility to ensure City receives diversion.

Contractor/Owner is responsible for thoroughly reviewing waste ticket(s) prior to submittal to Green Halo System at www.gardengrove.wastetracking.com. No correction or resubmittal of waste tickets is allowed. All decisions are final. It will take approximately 6-8 weeks from the date all required documents were submitted and deemed as "complete and compliant". Failure to submit required documents will result in Security Deposit Forfeiture.

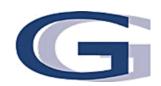

Green Halo Online System
Assistance & Questions
888-525-1301

CWMP Plan Approval, Completed
Questions & Security Deposit Refund
Environmental Division
13802 Newhope St.
Garden Grove, CA 92840
714-741-5188
cdprogram@qqcity.org

Permit Questions Building & Safety Division 11222 Acacia Pkwy. Garden Grove, CA 92840 714-741-5307

#### SAMPLE WASTE TICKET

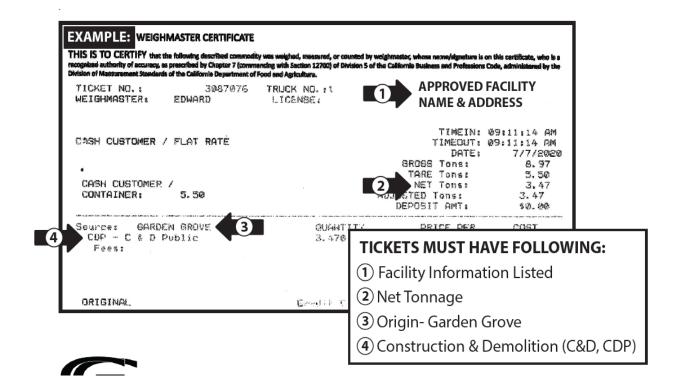

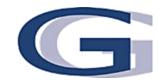

Three main steps are involved when creating your Construction Waste Management Plan (CWMP).

- 1. Create an account with <a href="www.gardengrove.wastetracking.com">www.gardengrove.wastetracking.com</a>
- 2. Log in to account and submit a CWMP plan
- 3. Upload weight tickets and submit for final review to complete the CWMP process.

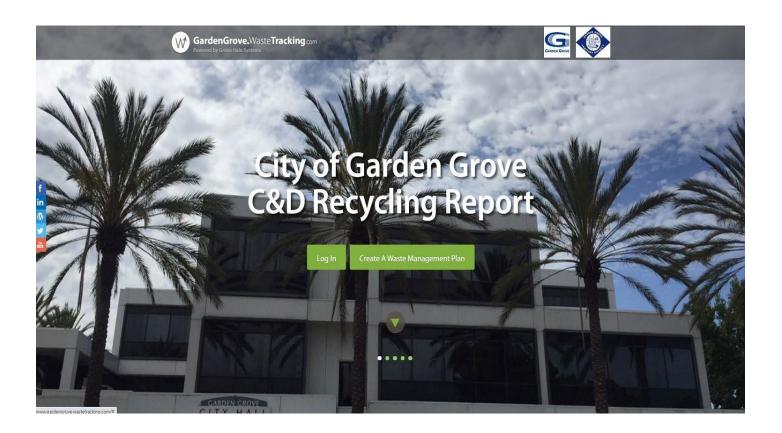

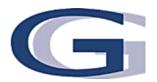

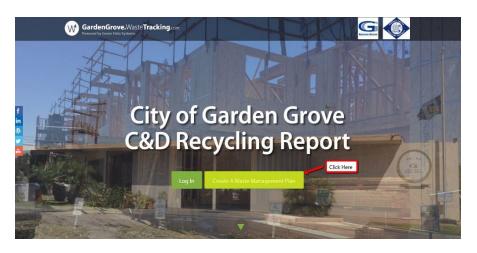

Step 1 - Creating an Account

Click on "Create a Waste Management Plan"

Enter Project Name and Street Address and click on "New Account"

Enter your email and enter password twice and click on "Create"

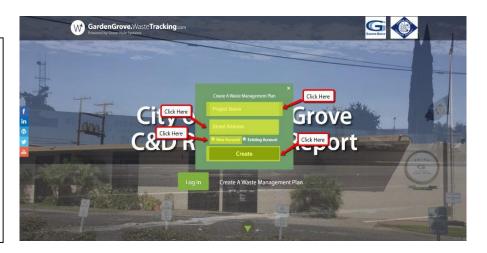

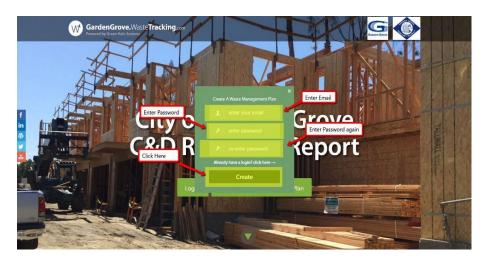

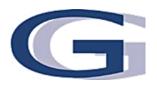

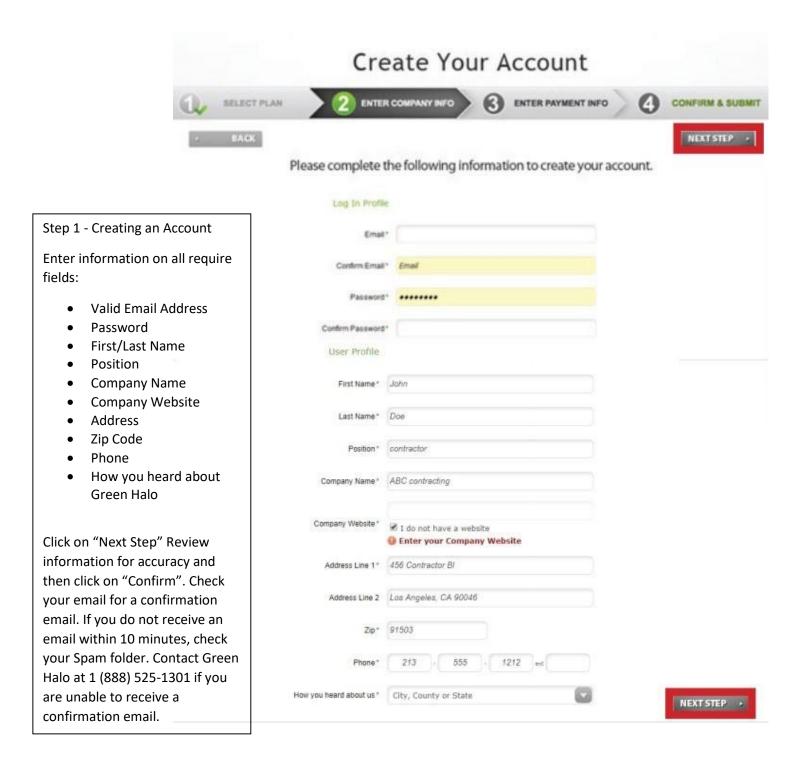

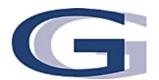

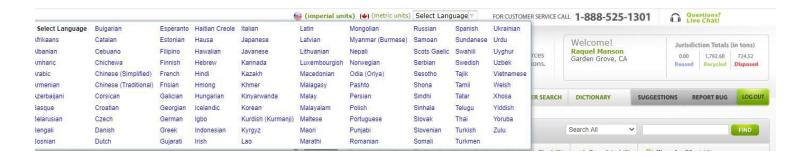

#### Step 2 - Create and Submit a CWMP

For text to be converted to other languages, click on the top of the page under "Select Language" and select from the drop down menu

After logging into system, click on "Add Another Project"

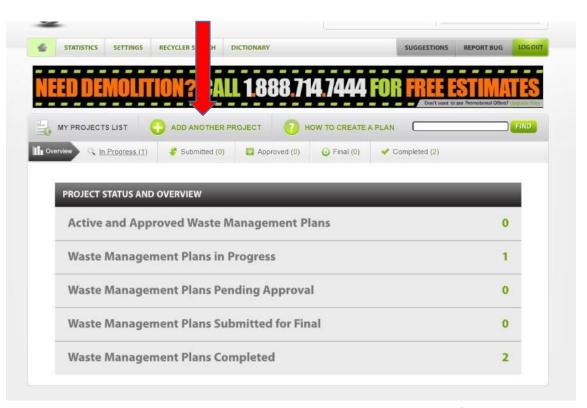

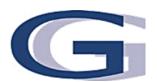

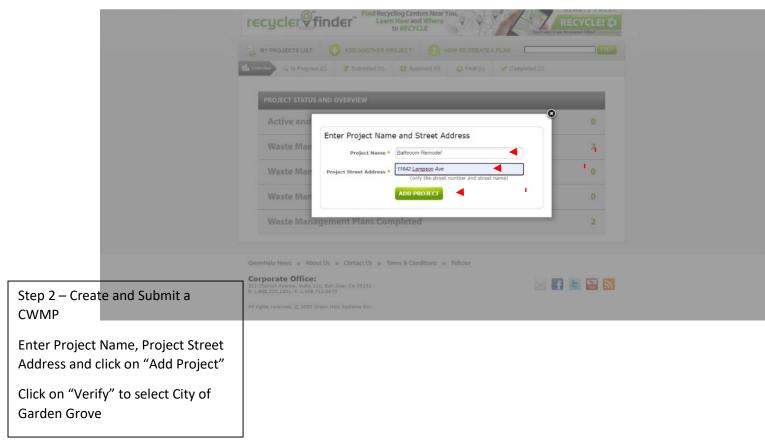

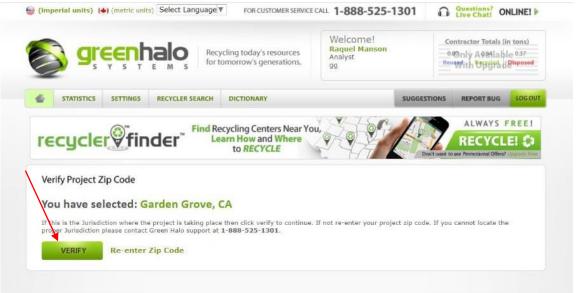

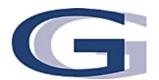

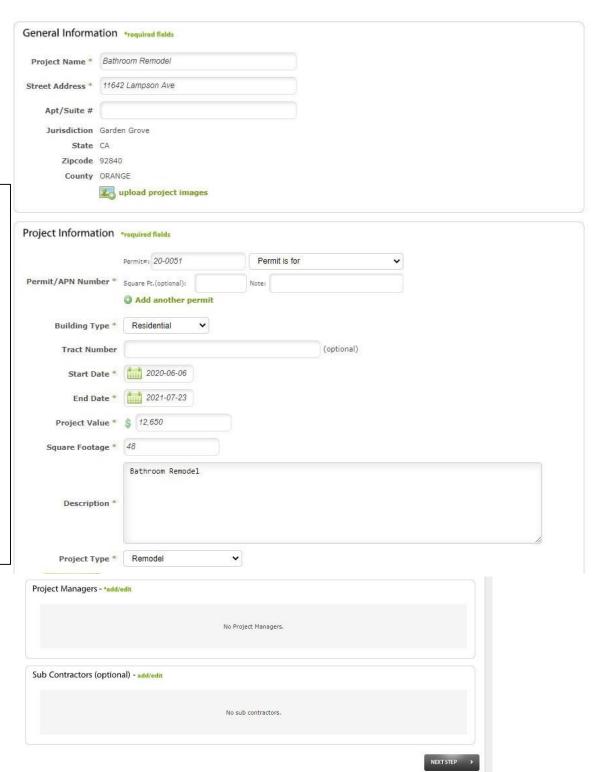

Enter project information:

- Permit #
- Building Type
- Start/End Date
- Project Value
- Square Footage
- Project Description
- Project Type
- Project Manager

Review information for accuracy and then click on "Next Step"

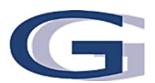

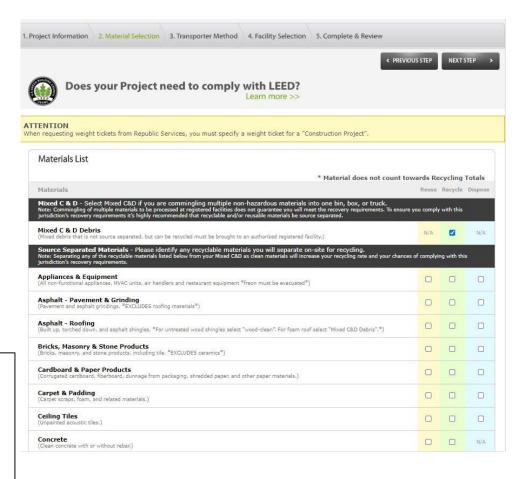

Step 2 – Create and Submit a CWMP

For most projects, you will check "Mixed C&D". If you plan to separate materials, click on the materials under the "Source Separated Materials" section and select "Reuse" or "Recycled".

Select your hauling method (roll off service or self-haul) and agree to the Terms and Conditions. For Roll-Off Service, only one hauler, Republic Services, can provide this service.

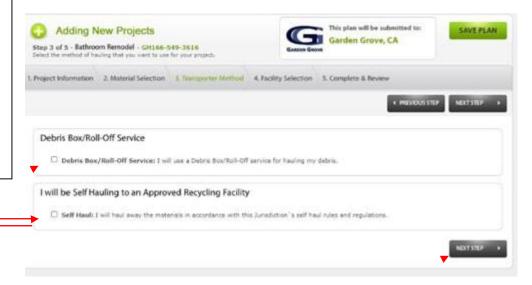

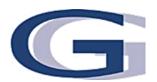

Step 2 – Create and Submit a **CWMP** 

For self-haul, only City authorized haulers can be obtained. Select from the list provided. Each type of material must be accounted for by choosing a facility.

| EN |  |  |
|----|--|--|
|    |  |  |
|    |  |  |

**ATTENTION**When requesting weight tickets from Republic Services, you must specify a weight ticket for a "Construction Project".

| ilah | le Registered Facilities - please identify one or more facilities your mate                                                     | erials will be transported | to       |              |
|------|----------------------------------------------------------------------------------------------------|----------------------------|----------|--------------|
|      | Facility                                                                                                    | Carbon Footprint           | Distance | Recycle Rate |
| 0    | CR&R - Stanton Transfer and Material Recovery Facility (mep) 11232 Knott Avenue Stanton, CA 90680 714-890-6300                  | 1.31 lbs                   | 3.54 mi  | 65           |
|      | Madison Materials (map)<br>1035 E. 4th Street<br>Santa Ana, CA 92701<br>714-664-0159                                            | 1.72 lbs                   | 4.64 mî  | 75           |
|      | Republic Services, Inc Consoldiated Volume Transfer (CVT) (map) 1131 N. Blue Gum St. Anaheim, CA 92806 714-238-3301             | 1.82 lbs                   | 4.90 mi  | 65           |
| 0    | Waste Management of Orange County (map)<br>2050 N Glassell<br>Orange, CA 92865<br>714-282-0200                                  | 1.96 lbs                   | 5.29 mî  | 65           |
| 0    | Tierra Verde Industries (map)<br>8065 Marine Way<br>IRVINE, CA 92618<br>949-551-0363                                            | 4.84 lbs                   | 13.06 mi | 65           |
| 0    | American Industrial Services (map) 5626 Cherry Avenue Long Beach, CA 90805 800-500-3881                                         | 5.29 lbs                   | 14.27 mi | 77           |
|      | Construction and Demolition Recycling / Interior Removal Specialist, Inc. (mag) 9309 Rayo Ave South Gate, CA 90280 323-357-6900 | 6.76 lbs                   | 18.22 mi | 74           |
|      | California Waste Services (mag)<br>621 W 152 St<br>Gardena, CA 90247<br>800-839-5550                                            | 7,67 lbs                   | 20.69 mi | 75           |

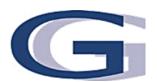

Step 2 – Create and Submit a CWMP

After reviewing the terms and conditions, check the box. Then type in your name and select your title. Once finished, click on "Submit Project for Approval"

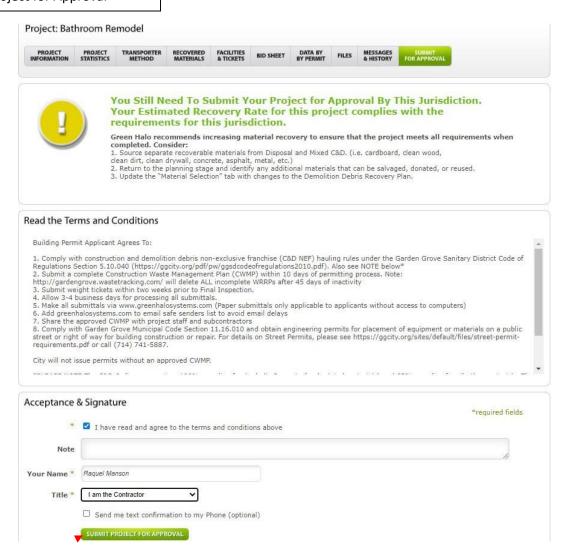

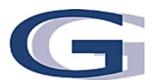

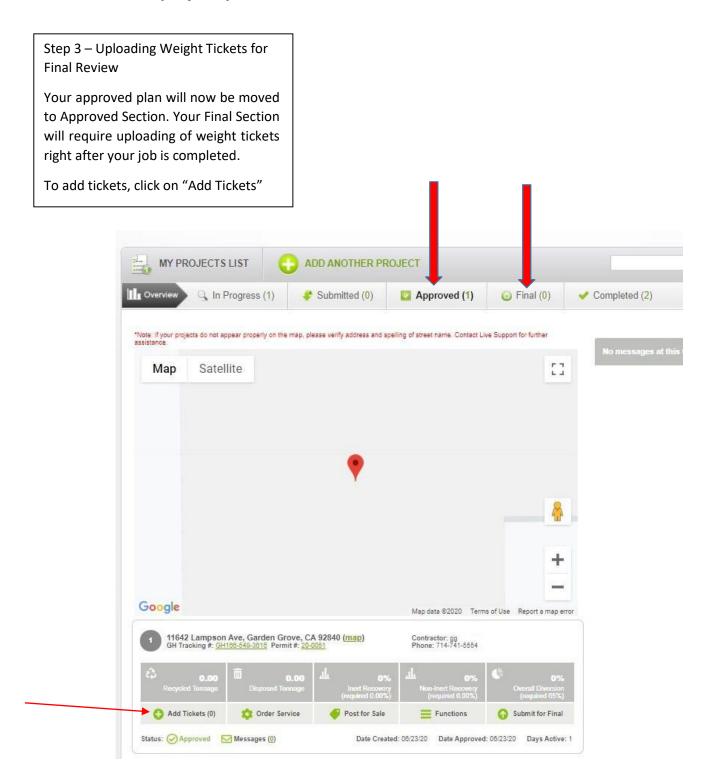

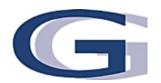

#### Bathroom Remodel: Add Ticket

Please select to enter either a Recycle and Dispose ticket, or a Salvage and Reuse ticket. Then proceed to enter all information associated with that ticket. Ticket may be uploaded as a PDF, JPEG, or GIF.

Step 3 – Uploading Weight Tickets for Final Review

#### Enter project information:

- Ticket Type
- Material Type
- Facility
- Hauled by (Self-Hauling or Republic Services)
- Ticket #
- Ticket Date
- Weight (Net Weight)
- Unit of Measure
- Percentage of Ticket to Project
- Name

#### **Uploading Ticket Options:**

- PDF format
- Scanning Tickets
- Photos of Tickets

With any option used, ensure the tickets are legible. All tickets must show the Net Weight, Origin-Garden Grove and must be from an approved facility.

Tickets that reference MSW (trash) are non-acceptable.

After information is entered, and reviewed for accuracy, then click on "Submit Ticket"

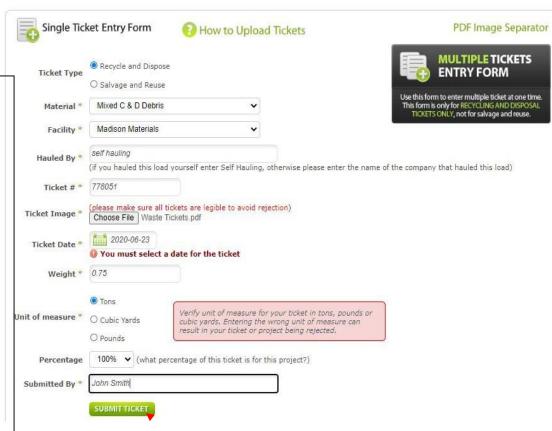

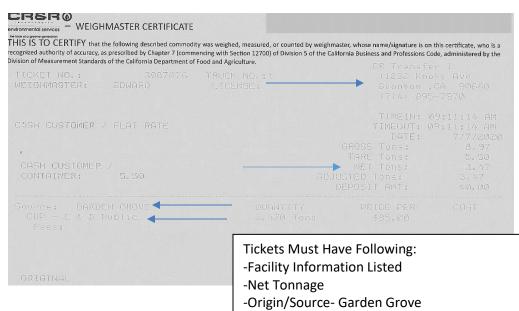

Construction & Demolition (C&D, CDP)

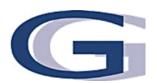

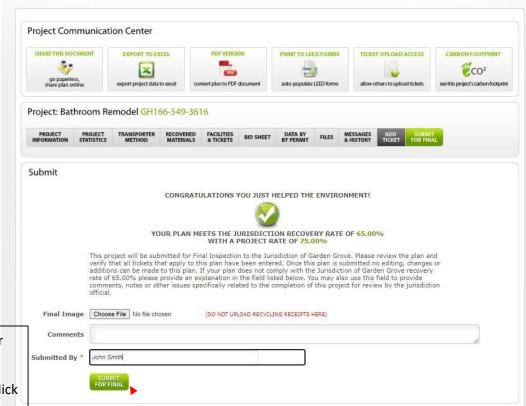

Step 3 – Uploading Weight Tickets for Final Review

After all tickets have been entered, click on "Submit for Final". City staff will review your tickets and when approved, you will receive an email confirmation from Green Halo.

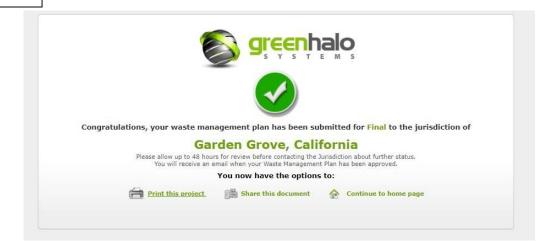

City of Garden Grove- Approved Construction and Demolition Processing Facilities

| Self-Hauling                   |             |              |                                         |                            |   | Asphalt/<br>Concrete | Brick/Mason<br>rv/Tile | Cardboard | Wood | Metals                                       | Landscape<br>Debris (Tree<br>Trimmings) | Carpet | Greenwaste | Dirt  | Gravel/<br>Rocks | Glass | Drywall | Flooring | Appliances | Rebar | Tires |
|--------------------------------|-------------|--------------|-----------------------------------------|----------------------------|---|----------------------|------------------------|-----------|------|----------------------------------------------|-----------------------------------------|--------|------------|-------|------------------|-------|---------|----------|------------|-------|-------|
| Facility                       | County      | City         | Address                                 | Phone                      |   |                      |                        |           |      |                                              |                                         |        |            |       |                  |       |         |          |            |       |       |
| CR&R. Inc.                     | Orange      | Stanton      | 11232 Knott Ave                         | (714) 890-6300             | Х | Х                    | Χ                      | Х         | Х    | Х                                            | Χ                                       | Χ      | Χ          | Х     |                  | Χ     | Х       | Χ        | Χ          | Χ     |       |
| DBW Associates Inc.            | Orange      | Anaheim      | 3250 East Frontera St                   | (714) 630-8551             |   |                      |                        |           |      | Х                                            |                                         |        |            |       |                  |       |         |          |            |       |       |
| Ewles Materials                | Orange      | Irvine       | 16881 Construction CirW                 | (949) 552-6008             |   | Х                    |                        |           |      |                                              |                                         |        |            |       |                  |       |         |          |            |       |       |
| Ewles Materials                | Orange      | Stanton      | 8182 Katella Ave.                       | (714) 894-0032             |   | Χ                    |                        |           |      |                                              |                                         |        |            |       |                  |       |         |          |            |       |       |
| Ewles Materials                | Orange      | SJC          | 32501 Ortega Hwy                        | (949) 728-0436             |   | Χ                    |                        |           |      |                                              |                                         |        |            |       |                  |       |         |          |            |       |       |
| Greenstone Materials, Inc.     | Orange      | SJC          | 31507 Ortega Hwy                        | (949) 728-0500             |   | Χ                    | Χ                      |           | Х    | Х                                            | Χ                                       |        | Χ          | Х     |                  |       |         |          |            | Χ     |       |
| Griffith Company               | Orange      | Irvine       | 11501 Jeffrey Rd                        | (800) 616-7625             |   | Χ                    |                        |           |      |                                              |                                         |        |            |       |                  |       |         |          |            |       |       |
| Madison Materials, Inc. / Ware | Orange      | Santa Ana    | 1035 E. 4th St                          | (714) 664-0159             | Х | Χ                    | Χ                      | Х         | Х    | Х                                            | Χ                                       | Χ      | Χ          | Х     | Х                | Х     | Х       | Χ        | Χ          | Χ     |       |
| OC Recycling                   | Orange      | Santa Ana    | 1601 E Edinger Ave                      | (714) 732-9253             |   |                      |                        | Х         |      | Х                                            |                                         |        |            |       |                  |       |         |          | Χ          |       |       |
| Rainbow Env. Services/Transfer | Orange      | НВ           | 17121 Nichols St                        | (714) 847-3581             | Х | Х                    | Χ                      | Х         | Х    | Х                                            | Х                                       | Χ      | Х          | Х     | Х                | Χ     | Х       | Χ        | Х          | Χ     | Χ     |
| Republic Services              | Orange      | Anaheim      | 1131 North Blue Gum St                  | (714) 238-3301             | Х | Χ                    | Χ                      | Х         | Х    | Х                                            |                                         | Χ      | Χ          | Х     |                  | Х     | Х       | Χ        | Х          | Χ     | Χ     |
| R.J. Noble                     | Orange      | Orange       | 15505 Lincoln Ave                       | (714) 637-1550             | Х | Х                    | Х                      | Х         | Х    |                                              |                                         | Х      | Х          |       |                  |       |         |          |            |       |       |
| Robert's Waste & Recycling     | Orange      | Santa Ana    | East 6th St                             | (714) 577-2533             | Х | Х                    | Х                      |           |      | Х                                            | Х                                       |        | Х          | Х     |                  |       |         |          |            |       |       |
| Tierra Verde EcoCentre         | Orange      | Irvine       | 7973 Irvine Blvd                        | (949) 551-0363             | Х | Х                    | Х                      | Х         | Х    | Х                                            | Х                                       | Х      | Х          | Х     | Х                | Х     | Х       | Х        |            | Х     |       |
| Tierra Verde La Pata           | Orange      | SJC          | 31748 La Pinta Ave                      | (949) 728-0401             |   |                      |                        |           | Х    |                                              | Х                                       |        | Х          |       |                  |       |         |          |            |       |       |
| WM - Sunset Environmental TS   | Orange      | Irvine       | 16122 Construction Cir E                | (949) 654-1562             | Х | Х                    | Х                      |           | Х    | Х                                            |                                         | Х      |            |       |                  | Х     | Х       | Х        | Х          | Х     |       |
| Southern California Disposal   |             | Santa Monica | 1908 Frank St                           | (310) 828-6444             |   | Х                    |                        | Х         | Х    | Х                                            |                                         |        |            | Х     | Х                |       | Х       |          |            |       |       |
| American Reclamation           |             |              | 4560 Doran St                           | (323) 245-0125             | Χ | Х                    |                        | Х         | Х    | Х                                            | Х                                       |        |            |       | Х                |       | Х       |          |            |       |       |
| Cordova Construction Services  | Los Angeles |              | 12506 Montague St                       | (818) 896-0509             |   | Х                    |                        |           |      |                                              |                                         |        | Х          |       |                  |       |         |          |            |       |       |
| LB Crushing                    | Los Angeles | Irwindale    | 13620 Live Oak Ln                       | (951)691-0625              |   | Χ                    | Х                      |           |      |                                              |                                         |        |            |       |                  |       |         |          |            |       |       |
| Peck Road Gravel               | Los Angeles | Monrovia     | 128 East Live Oak Avenue                | (626) 574-1855             |   | Χ                    |                        |           |      |                                              |                                         |        |            |       | Х                |       |         |          |            |       |       |
| Recycled Wood Products         | Los Angeles | Pomoma       | 1313 East Philips Blv                   | (909) 868-6882             |   |                      |                        |           |      |                                              | Х                                       |        | Х          | Х     |                  |       |         |          |            |       |       |
| 25th Street Recycling          | Los Angeles | Los Angeles  | 2121 East 25th Street                   | (323) 583-7913             |   | Х                    | Х                      |           |      |                                              |                                         |        |            |       |                  |       |         |          |            |       |       |
| California Waste Services      | Los Angeles | Gardena      | 621 West 152nd Street                   | (800) 839-5550             | Х | Х                    |                        |           | Х    | Х                                            | Х                                       |        |            | Х     |                  |       | Х       |          |            |       |       |
| Construction & Demolition      |             |              |                                         | />                         |   |                      |                        | 1         | 1    | 1                                            | 1                                       |        |            |       |                  |       | İ       |          |            |       |       |
| Recycling Inc.                 | Los Angeles | South Gate   | 9309 Rayo Avenue                        | (323) 357-6900             | Х | Х                    |                        | Х         | Х    | Х                                            | Х                                       | Χ      |            |       |                  |       | Х       |          |            |       |       |
| Direct Disposal                | Los Angeles | Los Angeles  | 3720 Noakes Street                      | (323) 262-1604             | Х | Χ                    |                        | Х         | Х    | Х                                            | Х                                       |        |            | Х     |                  |       | Х       |          |            |       |       |
| Downtown Diversion- WM         | Los Angeles | Los Angeles  | 2424 East Olympic<br>Boulevard, Bldg. 3 | (213) 612-5005             | Х | Х                    |                        | Х         | Х    | Х                                            | х                                       |        |            |       |                  |       | х       |          |            |       |       |
| Freeway Building Materials     | Los Angeles | Los Angeles  | 1124 South Boyle Ave                    | (323) 261-8904             |   | <u> </u>             | 1                      | 1         | Call | for i                                        | nformatio                               | n rel  | ated       | to se | elling           | mate  | erials  |          | I          |       | _     |
| Greencycle                     |             |              | 12815 East Imperial Hwy                 | (562) 906-5223             |   |                      |                        |           | Х    |                                              | Χ                                       |        | Х          |       | Τ                |       |         |          |            |       |       |
| Southern California            | -           | ·            | ·                                       |                            |   | <u> </u>             | 1                      | 1         |      | <u>.                                    </u> |                                         |        |            | 1     |                  | 1     |         |          | I          |       | _     |
| Architectural Salvage          | Los Angeles | Los Angeles  | 1600 South Santa Fe Ave                 | (213) 623-3119             |   |                      |                        |           | Call | tor i                                        | nformatio                               | n rel  | ated       | to se | elling           | mate  | erials  |          |            |       |       |
| American Industrial Services   | Long Beach  | Long Beach   | 5626 Cherry Ave                         | (800) 500-3881             |   | Х                    |                        | Х         | Χ    | Х                                            | Х                                       |        |            | Χ     | Х                |       | Х       |          |            |       |       |
| Hanson Aggregates              | Long Beach  | Long Beach   | 6956 Cherry Ave                         | (626) 856-6700<br>Option 1 |   | Х                    |                        |           |      |                                              | x                                       |        |            |       | х                |       |         |          |            |       |       |
| Hanson Aggregates              | Long Beach  | Long Beach   | 2850 California Ave                     | (626) 856-<br>6700Option 1 |   | Х                    |                        |           |      |                                              | х                                       |        |            |       | х                |       |         |          |            |       |       |

#### **Roll Off Containers**

Republic Services is the City of Garden Grove's exclusive franchisee. Containers can only be rented from Republic Services.\*When ordering containers from Republic Services be sure to inform that the container is needed for a <u>"Construction Project"</u> This will assure the generation of a Weigh Ticket which you are required to submit at the end of the project for sign off.\* For more information, call (714) 238-3300.